## Package 'FlowSOM'

March 30, 2021

<span id="page-0-0"></span>Version 1.22.0

Date 2019-12-04

Title Using self-organizing maps for visualization and interpretation of cytometry data

Author Sofie Van Gassen, Britt Callebaut and Yvan Saeys

Maintainer Sofie Van Gassen <sofie.vangassen@ugent.be>

**Depends** R  $(>= 3.2)$ , igraph

Imports stats, utils, flowCore, ConsensusClusterPlus, BiocGenerics, tsne, CytoML, flowWorkspace, XML, RColorBrewer

Suggests BiocStyle

Description FlowSOM offers visualization options for cytometry data, by using Self-Organizing Map clustering and Minimal Spanning Trees.

License GPL  $(>= 2)$ 

LazyData true

URL <http://www.r-project.org>, <http://dambi.ugent.be>

biocViews CellBiology, FlowCytometry, Clustering, Visualization, Software, CellBasedAssays

RoxygenNote 7.1.1

git\_url https://git.bioconductor.org/packages/FlowSOM

git\_branch RELEASE\_3\_12

git\_last\_commit 89cd5ba

git\_last\_commit\_date 2020-10-27

Date/Publication 2021-03-29

## R topics documented:

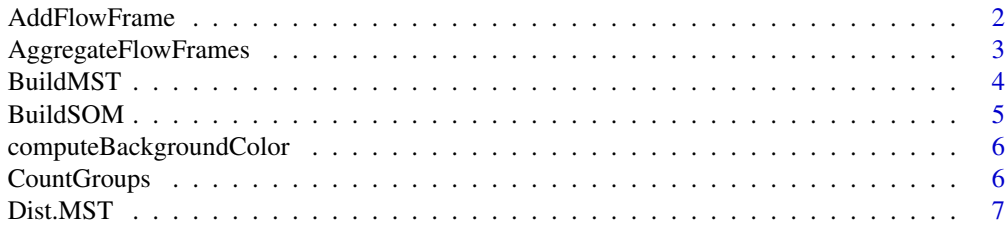

<span id="page-1-0"></span>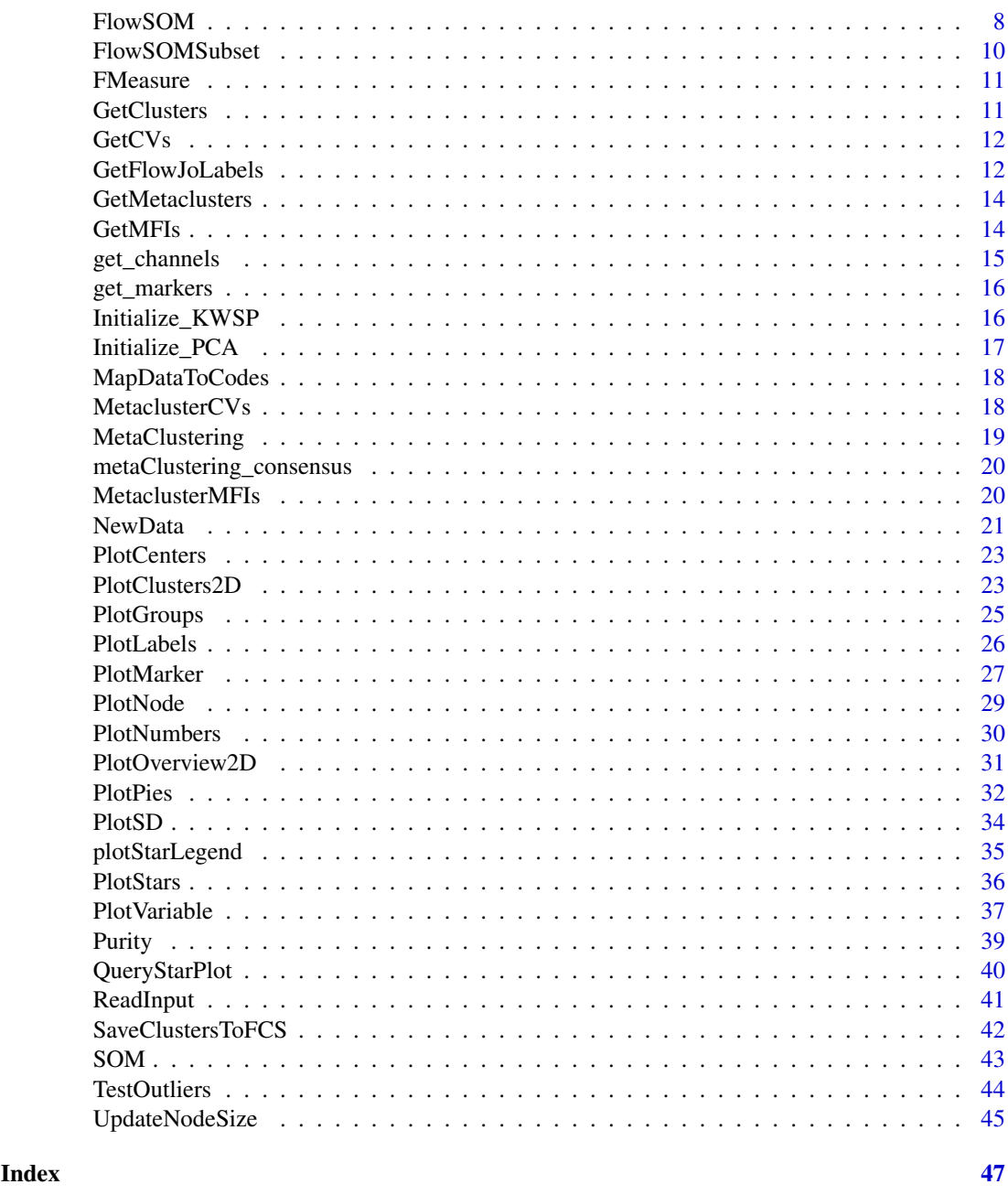

AddFlowFrame *Add a flowFrame to the data variable of the FlowSOM object*

## Description

Add a flowFrame to the data variable of the FlowSOM object

## Usage

AddFlowFrame(fsom, flowFrame)

#### <span id="page-2-0"></span>AggregateFlowFrames 3

#### Arguments

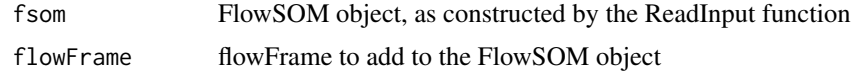

## Value

FlowSOM object with data added

#### See Also

[ReadInput](#page-40-1)

AggregateFlowFrames *Aggregate multiple fcs files together*

#### Description

Aggregate multiple fcs files to analyze them simultaneously. A new fcs file is written, which contains about cTotal cells, with ceiling(cTotal/nFiles) cells from each file. Two new columns are added: a column indicating the original file by index, and a noisy version of this for better plotting opportunities (index plus or minus a value between 0 and 0.1).

## Usage

```
AggregateFlowFrames(
  fileNames,
  cTotal,
  writeOutput = FALSE,
  outputFile = "aggregate.fcs",
  writeMeta = FALSE,
  keepOrder = FALSE,
  verbose = FALSE,
  ...
)
```
## Arguments

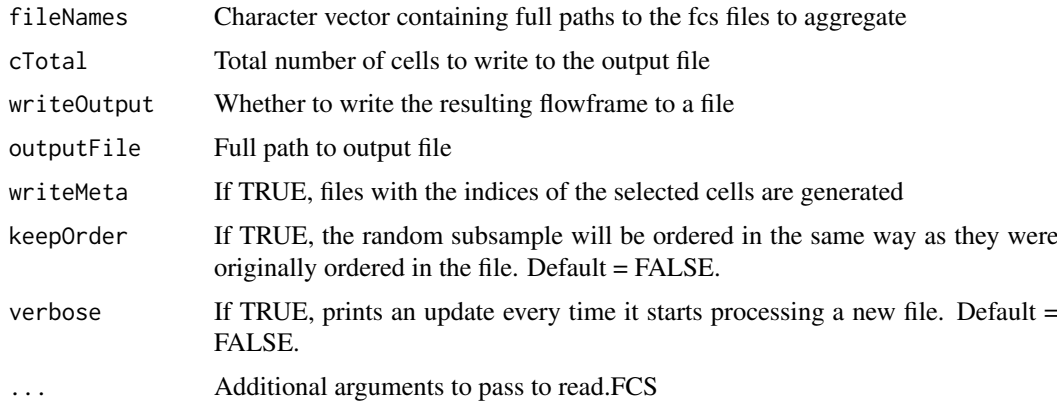

#### <span id="page-3-0"></span>Value

This function does not return anything, but will write a file with about cTotal cells to outputFile

#### See Also

[ceiling](#page-0-0)

## Examples

```
# Define filename
fileName <- system.file("extdata", "68983.fcs", package="FlowSOM")
# This example will sample 2 times 500 cells.
ff_new <- AggregateFlowFrames(c(fileName,fileName),1000)
```
<span id="page-3-1"></span>BuildMST *Build Minimal Spanning Tree*

## Description

Add minimal spanning tree description to the FlowSOM object

## Usage

BuildMST(fsom, silent = FALSE, tSNE = FALSE)

## Arguments

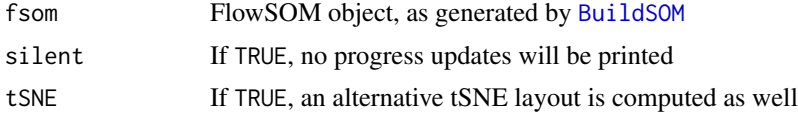

#### Value

FlowSOM object containing MST description

#### See Also

[BuildSOM](#page-4-1), [PlotStars](#page-35-1)

```
# Read from file, build self-organizing map
fileName <- system.file("extdata", "68983.fcs", package="FlowSOM")
flowSOM.res <- ReadInput(fileName, compensate=TRUE, transform=TRUE,
                         scale=TRUE)
flowSOM.res <- BuildSOM(flowSOM.res,colsToUse=c(9,12,14:18))
# Build the Minimal Spanning Tree
flowSOM.res <- BuildMST(flowSOM.res)
```
<span id="page-4-1"></span><span id="page-4-0"></span>

#### Description

Build a SOM based on the data contained in the FlowSOM object

#### Usage

```
BuildSOM(fsom, colsToUse = NULL, silent = FALSE, ...)
```
#### Arguments

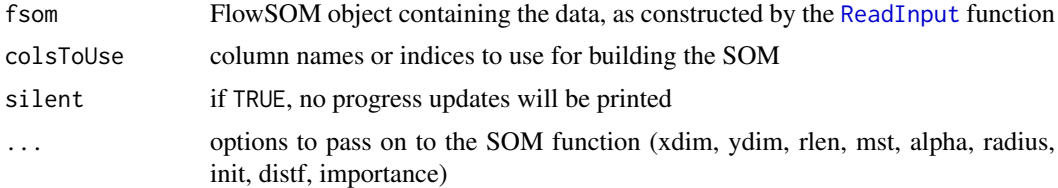

## Value

FlowSOM object containing the SOM result, which can be used as input for the [BuildMST](#page-3-1) function

#### References

This code is strongly based on the kohonen package. R. Wehrens and L.M.C. Buydens, Self- and Super-organising Maps in R: the kohonen package J. Stat. Softw., 21(5), 2007

#### See Also

[ReadInput](#page-40-1),[BuildMST](#page-3-1)

```
# Read from file
fileName <- system.file("extdata", "68983.fcs", package="FlowSOM")
flowSOM.res <- ReadInput(fileName, compensate=TRUE, transform=TRUE,
                         scale=TRUE)
# Build the Self-Organizing Map
# E.g. with gridsize 5x5, presenting the dataset 20 times,
# no use of MST in neighbourhood calculations in between
flowSOM.res <- BuildSOM(flowSOM.res, colsToUse=c(9,12,14:18),
                        xdim=5, ydim=5, rlen=20)
# Build the minimal spanning tree and apply metaclustering
flowSOM.res <- BuildMST(flowSOM.res)
metacl <- MetaClustering(flowSOM.res$map$codes,
                         "metaClustering_consensus", max=10)
```

```
computeBackgroundColor
```

```
Internal function for computing background nodes
```
## Description

Internal function for computing background nodes

## Usage

```
computeBackgroundColor(
  backgroundValues,
  backgroundColor,
  backgroundLim = NULL,
  backgroundBreaks = NULL
\lambda
```
## Arguments

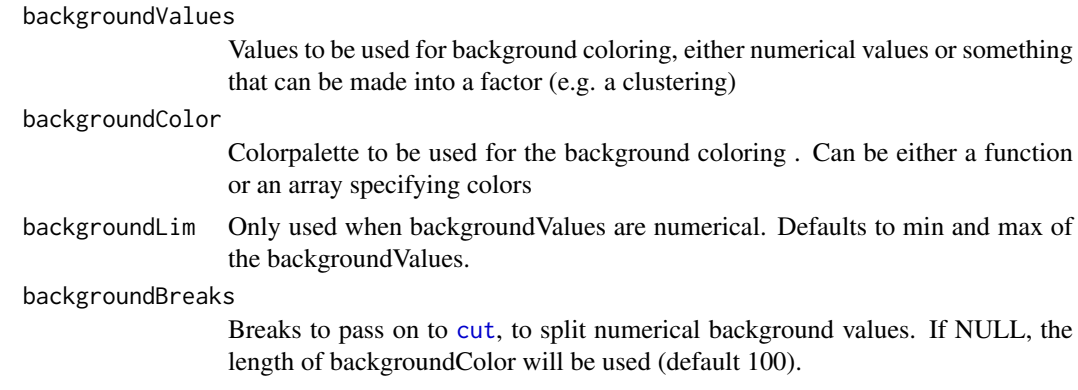

<span id="page-5-1"></span>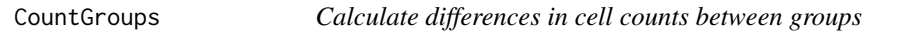

## Description

Calculate differences in cell counts between groups

## Usage

CountGroups(fsom, groups, plot = TRUE, silent = FALSE)

## Arguments

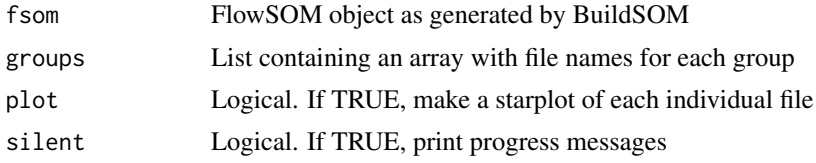

<span id="page-6-0"></span>Dist.MST 7

#### Value

Distance matrix

#### Examples

```
set.seed(1)
```

```
# Build the FlowSOM tree on the example file
fileName <- system.file("extdata", "68983.fcs", package="FlowSOM")
flowSOM.res <- FlowSOM(fileName, compensate=TRUE, transform=TRUE,
                 scale=TRUE, colspan5ToUse=cc(9,12,14:18),nClus = 10)# Have a look at the resulting tree
PlotStars(flowSOM.res[[1]],backgroundValues = as.factor(flowSOM.res[[2]]))
# Select all cells except the branch that corresponds with automated
# cluster 7 (CD3+ TCRyd +) and write te another file for the example
# In practice you would not generate any new file but use your different
# files from your different groups
ff <- flowCore::read.FCS(fileName)
ff_tmp <- ff[flowSOM.res[[1]]$map$mapping[,1] %in%
                  which(flowSOM.res[[2]] != 7),]
flowCore::write.FCS(ff_tmp,file="ff_tmp.fcs")
# Make an extra file without cluster 7 and double amount of cluster 10
ff_tmp <- ff[c(which(flowSOM.res[[1]]$map$mapping[,1] %in%
                              which(flowSOM.res[[2]] != 7)),
               which(flowSOM.res[[1]]$map$mapping[,1] %in%
                              which(flowSOM,res[[2]] == 5))),]
flowCore::write.FCS(ff_tmp,file="ff_tmp2.fcs")
# Compare the original file with the two new files we made
groupRes <- CountGroups(flowSOM.res[[1]],
              groups=list("AllCells"=c(fileName),
                        "Without_ydTcells"=c("ff_tmp.fcs","ff_tmp2.fcs")))
PlotGroups(flowSOM.res[[1]], groupRes)
# Compare only the file with the double amount of cluster 10
groupRes <- CountGroups(flowSOM.res[[1]],
              groups=list("AllCells"=c(fileName),
              "Without_ydTcells"=c("ff_tmp2.fcs")))
PlotGroups(flowSOM.res[[1]], groupRes)
```
Dist.MST *Calculate distance matrix using a minimal spanning tree neighbourhood*

#### Description

Calculate distance matrix using a minimal spanning tree neighbourhood

#### Usage

Dist.MST(X)

#### <span id="page-7-0"></span>Arguments

X matrix in which each row represents a point

## Value

Distance matrix

<span id="page-7-1"></span>FlowSOM *Run the FlowSOM algorithm*

## Description

Method to run general FlowSOM workflow. Will scale the data and uses consensus meta-clustering by default.

## Usage

```
FlowSOM(
  input,
  pattern = ".fcs",
  compensate = FALSE,
  spillover = NULL,
  transform = FALSE,
  toTransform = NULL,
  transformFunction = flowCore::logicleTransform(),
  scale = TRUE,
  scaled.center = TRUE,
  scaled.scale = TRUE,
  silent = TRUE,
  colsToUse,
  nClus = NULL,
  maxMeta,
  importance = NULL,
  seed = NULL,
  ...
)
```
## Arguments

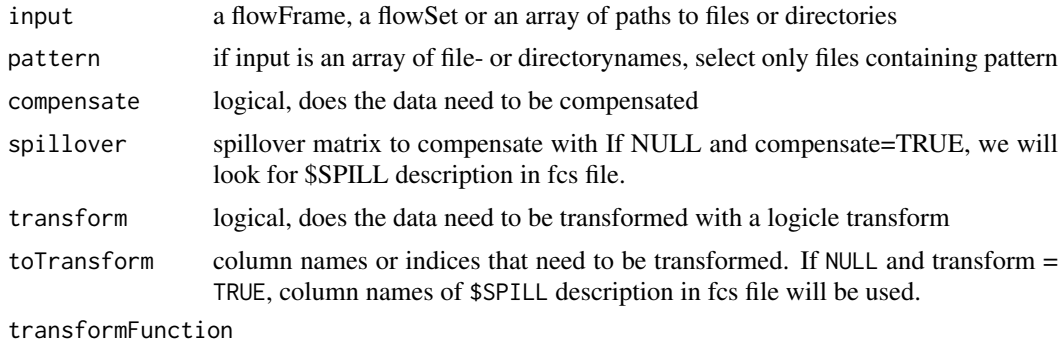

Defaults to logicleTransform()

#### <span id="page-8-0"></span>FlowSOM 99

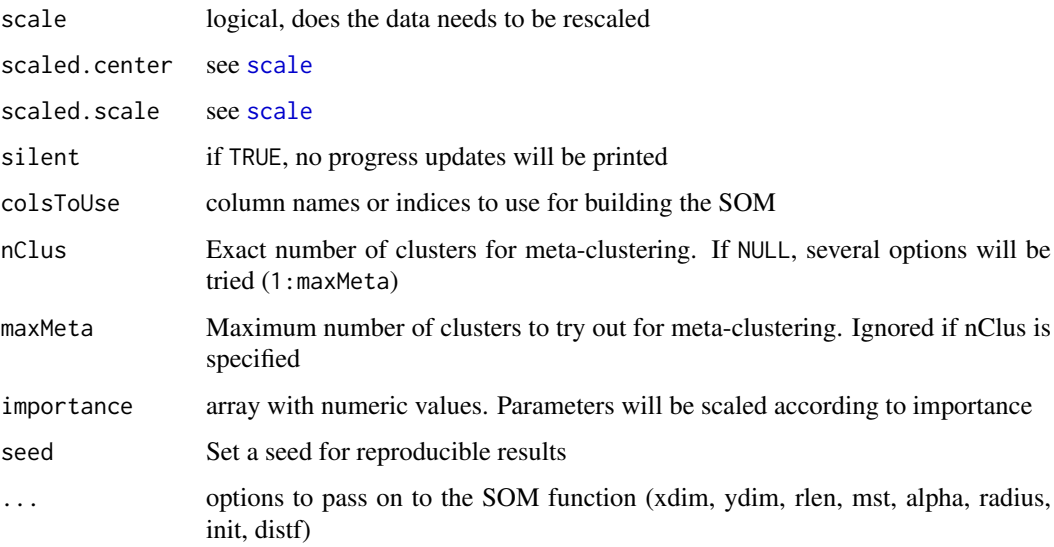

#### Value

A list with two items: the first is the flowSOM object containing all information (see the vignette for more detailed information about this object), the second is the metaclustering of the nodes of the grid. This is a wrapper function for [ReadInput](#page-40-1), [BuildSOM](#page-4-1), [BuildMST](#page-3-1) and [MetaClustering](#page-18-1). Executing them separately may provide more options.

## See Also

[scale](#page-0-0),[ReadInput](#page-40-1),[BuildSOM](#page-4-1), [BuildMST](#page-3-1),[MetaClustering](#page-18-1)

```
# Read from file
fileName <- system.file("extdata", "68983.fcs", package="FlowSOM")
flowSOM.res <- FlowSOM(fileName, compensate=TRUE, transform=TRUE,
                      scale=TRUE,colsToUse=c(9,12,14:18),nClus=10)
# Or read from flowFrame object
ff <- flowCore::read.FCS(fileName)
ff <- flowCore::compensate(ff,ff@description$SPILL)
ff <- flowCore::transform(ff,
         flowCore::transformList(colnames(ff@description$SPILL),
                                flowCore::logicleTransform()))
flowSOM.res <- FlowSOM(ff,scale=TRUE,colsToUse=c(9,12,14:18),nClus=10)
# Plot results
PlotStars(flowSOM.res$FlowSOM,
          backgroundValues = flowSOM.res$metaclustering)
# Get metaclustering per cell
flowSOM.clustering <- GetMetaclusters(flowSOM.res)
```
<span id="page-9-1"></span><span id="page-9-0"></span>FlowSOMSubset *FlowSOM subset*

## Description

Take a subset from a FlowSOM object

#### Usage

FlowSOMSubset(fsom, ids)

#### Arguments

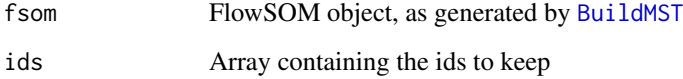

#### Value

FlowSOM object containg updated data and medianvalues, but with the same grid

#### See Also

[BuildMST](#page-3-1)

```
# Read two files (Artificially, as we just split 1 file in 2 subsets)
fileName <- system.file("extdata", "68983.fcs", package="FlowSOM")
ff1 <- flowCore::read.FCS(fileName)[1:1000,]
ff1@description$FIL <- "File1"
ff2 <- flowCore::read.FCS(fileName)[1001:2000,]
ff2@description$FIL <- "File2"
flowSOM.res <- FlowSOM(flowCore::flowSet(c(ff1,ff2)), compensate=TRUE,
                       transform=TRUE, scale=TRUE,
                       colsToUse=c(9,12,14:18), maxMeta=10)
fSOM <- flowSOM.res[[1]]
# see $metadata for subsets:
fSOM$metaData
# Use only the second file, without changing the map
fSOM2 <- FlowSOMSubset(fSOM,
                       (fSOM$metaData[[2]][1]):(fSOM$metaData[[2]][2]))
```
<span id="page-10-0"></span>FMeasure *F measure*

## Description

Compute the F measure between two clustering results

## Usage

```
FMeasure(realClusters, predictedClusters, silent = FALSE)
```
## Arguments

realClusters Array containing real cluster labels for each sample predictedClusters Array containing predicted cluster labels for each sample silent Logical, if FALSE (default), print some information about precision and recall

## Value

F measure score

#### Examples

```
# Generate some random data as an example
realClusters <- sample(1:5,100,replace = TRUE)
predictedClusters <- sample(1:6, 100, replace = TRUE)
```
# Calculate the FMeasure FMeasure(realClusters,predictedClusters)

GetClusters *Get cluster label for all individual cells*

#### Description

Get cluster label for all individual cells

#### Usage

```
GetClusters(fsom)
```
## Arguments

fsom FlowSOM object as generated by the FlowSOM function or the BuildSOM function

## Value

vector label for every cell

#### Examples

```
fileName <- system.file("extdata", "68983.fcs", package="FlowSOM")
flowSOM.res <- FlowSOM(fileName, compensate=TRUE, transform=TRUE,
                      scale=TRUE,colsToUse=c(9,12,14:18),nClus=10)
cluster_labels <- GetClusters(flowSOM.res)
cluster_labels <- GetClusters(flowSOM.res$FlowSOM)
```
GetCVs *Get CV values for all clusters*

#### Description

Get CV values for all clusters

#### Usage

GetCVs(fsom)

#### Arguments

fsom FlowSOM object as generated by the FlowSOM function or the BuildSOM function

#### Value

Matrix with coefficient of variation values for each marker

```
fileName <- system.file("extdata", "68983.fcs", package="FlowSOM") flowSOM.res <- FlowSOM(fileName,
compensate=TRUE,transform=TRUE, scale=TRUE,colsToUse=c(9,12,14:18),nClus=10) cvs <- GetCVs(flowSOM.res)
cvs <- GetCVs(flowSOM.res$FlowSOM)
```
GetFlowJoLabels *Process a flowjo workspace file*

#### Description

Reads a flowjo workspace file using the [flowWorkspace](#page-0-0) library and returns a list with a matrix containing gating results and a vector with a label for each cell from a set of specified gates

#### Usage

```
GetFlowJoLabels(
  files,
  wsp_file,
  group = "All Samples",
  cell_types = NULL,
  get_data = FALSE,
  ...
)
```
<span id="page-11-0"></span>

#### <span id="page-12-0"></span>GetFlowJoLabels 13

#### Arguments

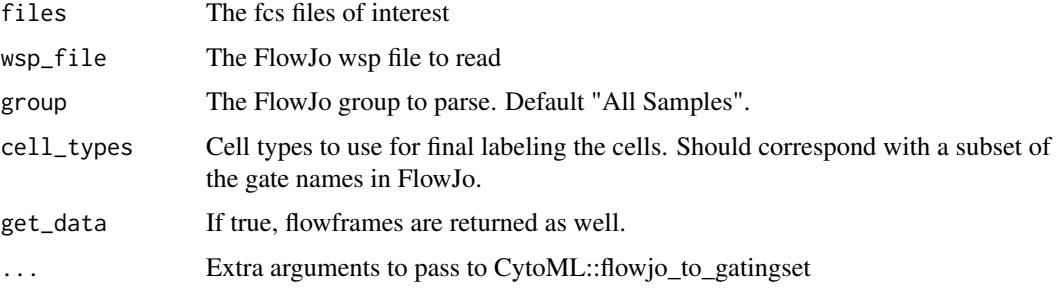

#### Value

This function returns a list, which for every file contains a list in which the first element ("matrix") is a matrix containing filtering results for each specified gate and the second element ("manual") is a vector which assigns one label to each cell. If only one file is given, only one list is returned instead of a list of lists.

#### See Also

#### [PlotPies](#page-31-1)

```
# Identify the files
fcs_file <- system.file("extdata", "68983.fcs", package = "FlowSOM")
wsp_file <- system.file("extdata", "gating.wsp", package = "FlowSOM")
# Specify the cell types of interest for assigning one label per cell
cell_types <- c("B cells",
                "gd T cells", "CD4 T cells", "CD8 T cells",
                "NK cells","NK T cells")
# Parse the FlowJo workspace
gatingResult <- GetFlowJoLabels(fcs_file, wsp_file,
                                cell_types = cell_types,
                                get_data = TRUE)
# Check the number of cells assigned to each gate
colSums(gatingResult$matrix)
# Build a FlowSOM tree
flowSOM.res <- FlowSOM(gatingResult$flowFrame,
                       colsToUse = c(9, 12, 14:18),nClus = 10,
                       seed = 1# Plot pies indicating the percentage of cell types present in the nodes
 PlotPies(flowSOM.res$FlowSOM,
          gatingResult$manual,
          backgroundValues = flowSOM.res$metaclustering)
```
<span id="page-13-0"></span>

## Description

Get metacluster label for all individual cells

## Usage

```
GetMetaclusters(fsom, meta = NULL)
```
#### Arguments

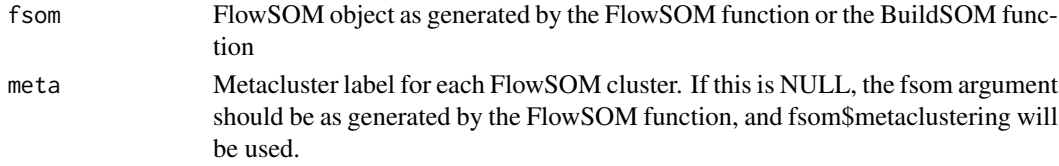

#### Value

vector label for every cell

#### Examples

```
fileName <- system.file("extdata", "68983.fcs", package="FlowSOM")
flowSOM.res <- FlowSOM(fileName, compensate=TRUE, transform=TRUE,
                      scale=TRUE,colsToUse=c(9,12,14:18),nClus=10)
metacluster_labels <- GetMetaclusters(flowSOM.res)
metacluster_labels <- GetMetaclusters(flowSOM.res$FlowSOM,
                                      meta = flowSOM.res$metaclustering)
```
GetMFIs *Get MFI values for all clusters*

#### Description

Get MFI values for all clusters

#### Usage

```
GetMFIs(fsom, colsUsed = FALSE, prettyColnames = FALSE)
```
#### Arguments

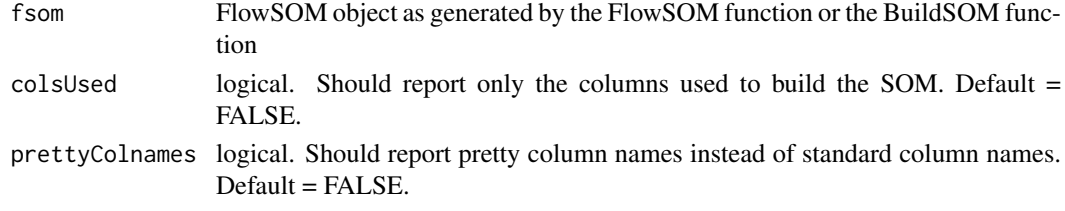

#### <span id="page-14-0"></span>get\_channels 15

#### Value

Matrix with median values for each marker

## Examples

```
fileName <- system.file("extdata", "68983.fcs", package="FlowSOM")
flowSOM.res <- FlowSOM(fileName, compensate=TRUE, transform=TRUE,
                      scale=TRUE,colsToUse=c(9,12,14:18),nClus=10)
mfis <- GetMFIs(flowSOM.res)
mfis <- GetMFIs(flowSOM.res$FlowSOM)
```
<span id="page-14-1"></span>get\_channels *get\_channels*

#### Description

Get channel names for an array of markers, given a flowframe

#### Usage

```
get_channels(ff, markers)
```
## Arguments

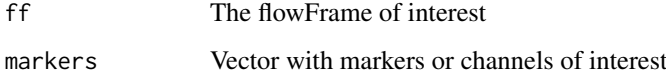

## Value

Corresponding channel names

#### See Also

[get\\_markers](#page-15-1)

```
# Read the flowFrame
fileName <- system.file("extdata", "68983.fcs", package="FlowSOM")
ff <- flowCore::read.FCS(fileName)
get_channels(ff, c("FSC-A", "CD3", "FITC-A"))
get_markers(ff, c("FSC-A", "CD3", "FITC-A"))
```
<span id="page-15-1"></span><span id="page-15-0"></span>get\_markers *get\_markers*

## Description

Get marker names, given a flowframe. As available in "desc". If this is NA, defaults to channel name.

## Usage

```
get_markers(ff, markers)
```
#### Arguments

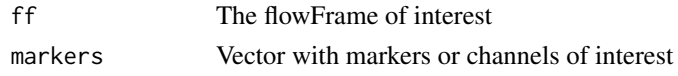

## Value

Corresponding marker names

## See Also

[get\\_channels](#page-14-1)

## Examples

```
# Read the flowFrame
fileName <- system.file("extdata", "68983.fcs", package="FlowSOM")
ff <- flowCore::read.FCS(fileName)
get_channels(ff, c("FSC-A", "CD3", "FITC-A"))
get_markers(ff, c("FSC-A", "CD3", "FITC-A"))
```
Initialize\_KWSP *Select k well spread points from X*

## Description

Select k well spread points from X

#### Usage

Initialize\_KWSP(X, xdim, ydim)

## Arguments

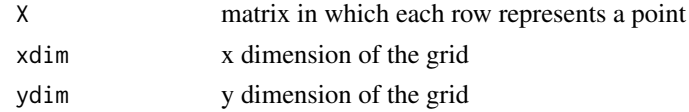

#### <span id="page-16-0"></span>Initialize\_PCA 17

## Value

array containing the selected selected rows

## Examples

```
points <- matrix(1:1000, ncol = 10)
selection <- Initialize_KWSP(points, 3, 3)
```
Initialize\_PCA *Create a grid from first 2 PCA components*

## Description

Create a grid from first 2 PCA components

## Usage

Initialize\_PCA(data, xdim, ydim)

## Arguments

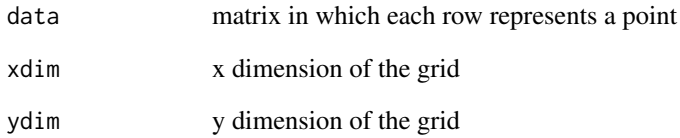

## Value

array containing the selected selected rows

```
points \leq matrix(1:1000, ncol = 10)
selection <- Initialize_PCA(points, 3, 3)
```
<span id="page-17-0"></span>

## Description

Assign nearest node to each datapoint

## Usage

```
MapDataToCodes(codes, newdata, distf = 2)
```
#### Arguments

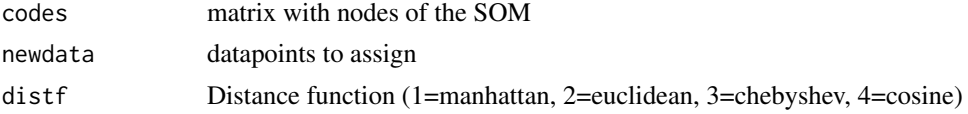

## Value

Array with nearest node id for each datapoint

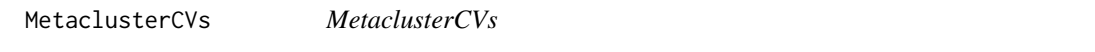

#### Description

Compute the coefficient of variation for the metaclusters

## Usage

```
MetaclusterCVs(fsom)
```
## Arguments

fsom Result of calling the FlowSOM function

#### Value

Metacluster CVs

```
fileName <- system.file("extdata", "68983.fcs", package="FlowSOM")
ff <- flowCore::read.FCS(fileName)
ff <- flowCore::compensate(ff,ff@description$SPILL)
ff <- flowCore::transform(ff,
         flowCore::transformList(colnames(ff@description$SPILL),
                               flowCore::logicleTransform()))
flowSOM.res <- FlowSOM(ff,scale=TRUE,colsToUse=c(9,12,14:18), nClus=10)
cvs <- MetaclusterCVs(flowSOM.res)
```
<span id="page-18-1"></span><span id="page-18-0"></span>MetaClustering *MetaClustering*

## Description

Cluster data with automatic number of cluster determination for several algorithms

#### Usage

MetaClustering(data, method, max = 20, ...)

## Arguments

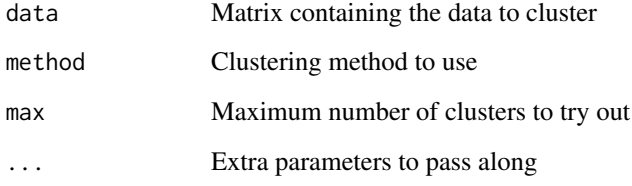

#### Value

Numeric array indicating cluster for each datapoint

#### See Also

[metaClustering\\_consensus](#page-19-1)

```
# Read from file, build self-organizing map and minimal spanning tree
fileName <- system.file("extdata", "68983.fcs", package="FlowSOM")
flowSOM.res <- ReadInput(fileName, compensate=TRUE, transform=TRUE,
                         scale=TRUE)
flowSOM.res <- BuildSOM(flowSOM.res,colsToUse=c(9,12,14:18))
flowSOM.res <- BuildMST(flowSOM.res)
# Apply metaclustering
metacl <- MetaClustering(flowSOM.res$map$codes,
                         "metaClustering_consensus",
                         max=10)
# Get metaclustering per cell
flowSOM.clustering <- metacl[flowSOM.res$map$mapping[,1]]
```
<span id="page-19-1"></span><span id="page-19-0"></span>metaClustering\_consensus

*MetaClustering*

#### Description

Cluster data using hierarchical consensus clustering with k clusters

## Usage

```
metaClustering_consensus(data, k = 7, seed = NULL)
```
#### Arguments

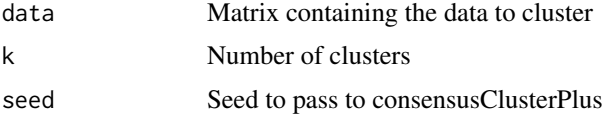

#### Value

Numeric array indicating cluster for each datapoint

#### See Also

[MetaClustering](#page-18-1)

## Examples

```
# Read from file, build self-organizing map and minimal spanning tree
fileName <- system.file("extdata", "68983.fcs", package="FlowSOM")
flowSOM.res <- ReadInput(fileName, compensate=TRUE,transform=TRUE,
                         scale=TRUE)
flowSOM.res <- BuildSOM(flowSOM.res,colsToUse=c(9,12,14:18))
flowSOM.res <- BuildMST(flowSOM.res)
# Apply consensus metaclustering
```
metacl <- metaClustering\_consensus(flowSOM.res\$map\$codes,k=10)

MetaclusterMFIs *MetaclusterMFIs*

## Description

Compute the median fluorescence intensities for the metaclusters

## Usage

MetaclusterMFIs(fsom)

#### <span id="page-20-0"></span>NewData 21

#### Arguments

fsom Result of calling the FlowSOM function

## Value

Metacluster MFIs

## Examples

```
fileName <- system.file("extdata", "68983.fcs", package="FlowSOM")
ff <- flowCore::read.FCS(fileName)
ff <- flowCore::compensate(ff,ff@description$SPILL)
ff <- flowCore::transform(ff,
         flowCore::transformList(colnames(ff@description$SPILL),
                                flowCore::logicleTransform()))
flowSOM.res <- FlowSOM(ff,scale=TRUE,colsToUse=c(9,12,14:18),maxMeta=10)
mfis <- MetaclusterMFIs(flowSOM.res)
```
NewData *Map new data to a FlowSOM grid*

#### Description

New data is mapped to an existing FlowSOM object. The input is similar to the readInput function. A new FlowSOM object is created, with the same grid, but a new mapping, node sizes and mean values. The same preprocessing steps (compensation, tranformation and scaling) will happen to this file as was specified in the original FlowSOM call. The scaling parameters from the original grid will be used.

## Usage

```
NewData(
  fsom,
  input,
  mad_allowed = 4,
  compensate = NULL,
  spillover = NULL,
  transform = NULL,
  toTransform = NULL,
  transformFunction = NULL,
  scale = NULL,
  scaled.center = NULL,
  scaled.scale = NULL
)
```
#### Arguments

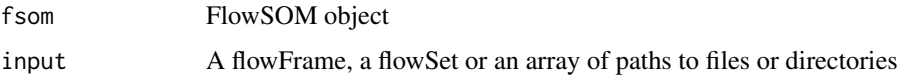

<span id="page-21-0"></span>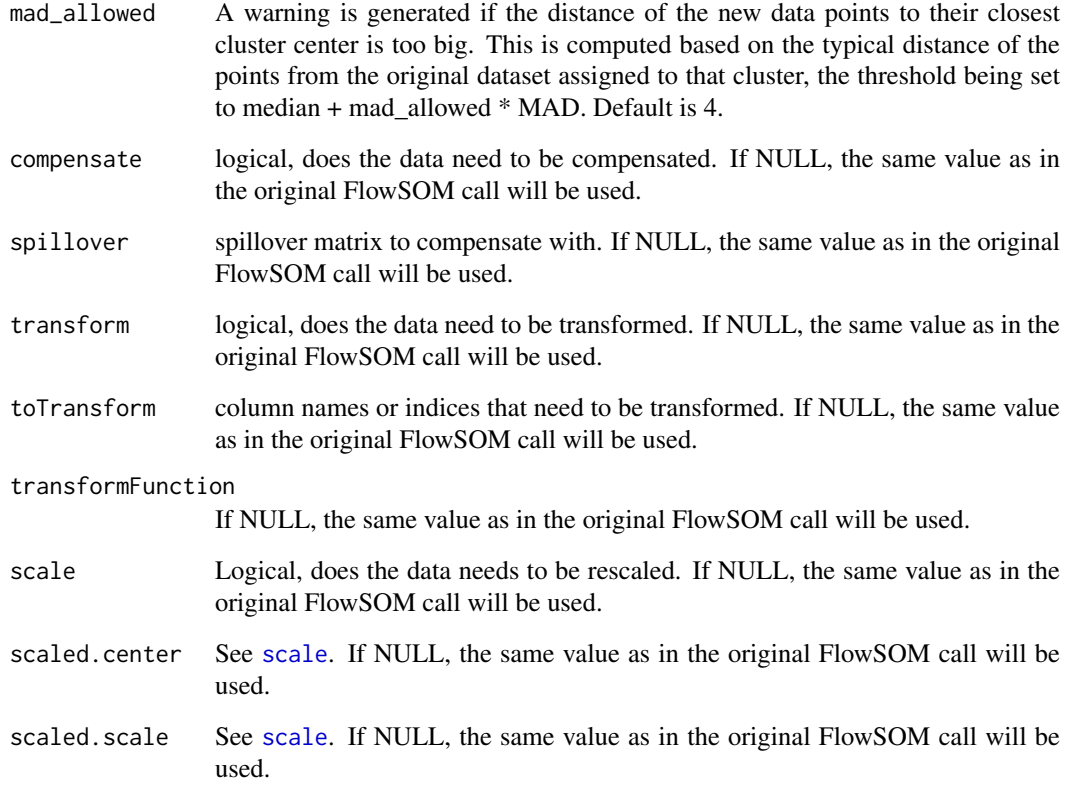

## Value

A new FlowSOM object

## See Also

[FlowSOMSubset](#page-9-1) if you want to get a subset of the current data instead of a new dataset

```
# Build FlowSom result
fileName <- system.file("extdata", "68983.fcs", package="FlowSOM")
 ff <- flowCore::read.FCS(fileName)
  ff <- flowCore::compensate(ff,ff@description$SPILL)
  ff <- flowCore::transform(ff,
            flowCore::transformList(colnames(ff@description$SPILL),
                                   flowCore::logicleTransform()))
  flowSOM.res <- FlowSOM(ff[1:1000,], scale=TRUE, colsToUse=c(9,12,14:18),
                        nClus=10)
  # Map new data
```

```
fSOM2 <- NewData(flowSOM.res, ff[1001:2000,])
```
<span id="page-22-1"></span><span id="page-22-0"></span>

#### Description

Plot FlowSOM nodes on a 2D scatter plot of the data

#### Usage

```
PlotCenters(fsom, marker1, marker2, MST = TRUE)
```
## Arguments

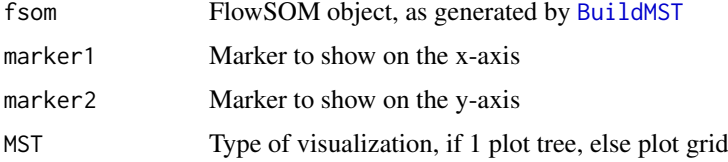

## Value

Nothing is returned. A 2D scatter plot is drawn on which the nodes of the grid are indicated

#### See Also

[PlotStars](#page-35-1),[PlotPies](#page-31-1), [PlotMarker](#page-26-1),[BuildMST](#page-3-1)

#### Examples

```
# Read from file, build self-organizing map and minimal spanning tree
fileName <- system.file("extdata", "68983.fcs", package="FlowSOM")
flowSOM.res <- ReadInput(fileName, compensate=TRUE, transform=TRUE,
                         scale=TRUE)
flowSOM.res <- BuildSOM(flowSOM.res,colsToUse=c(9,12,14:18))
flowSOM.res <- BuildMST(flowSOM.res)
# Plot centers
PlotCenters(flowSOM.res,"FSC-A","SSC-A")
PlotCenters(flowSOM.res,2,5)
```
<span id="page-22-2"></span>PlotClusters2D *Plot nodes on scatter plot*

## Description

Plot a 2D scatter plot. All cells of fsom\$data are plotted in black, and those of the selected nodes are plotted in red. The nodes in the grid are indexed starting from the left bottom, first going right, then up. E.g. In a 10x10 grid, the node at top left will have index 91.

## Usage

```
PlotClusters2D(
  fsom,
  marker1,
  marker2,
 nodes,
  col = "HFF0000",maxBgPoints = 10000,
  pchBackground = ".",
  pchCluster = ".",
  main = "",xlab = fsom$prettyColnames[marker1],
  ylab = fsom$prettyColnames[marker2],
  xlim = c(min(fsom$data[, marker1]), max(fsom$data[, marker1])),
  ylim = c(min(fsom$data[, marker2]), max(fsom$data[, marker2])),
  ...
)
```
## Arguments

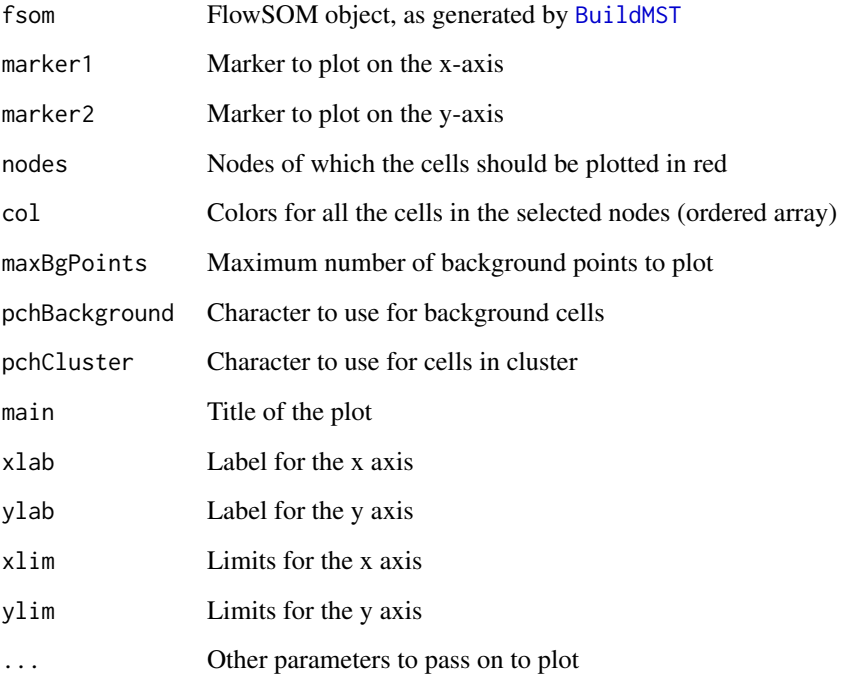

## Value

Nothing is returned. A plot is drawn in which all cells are plotted in black and the cells of the selected nodes in red.

## See Also

[PlotNumbers](#page-29-1),[PlotCenters](#page-22-1), [BuildMST](#page-3-1)

<span id="page-23-0"></span>

#### <span id="page-24-0"></span>PlotGroups 25

#### Examples

```
# Read from file, build self-organizing map and minimal spanning tree
 fileName <- system.file("extdata", "68983.fcs", package="FlowSOM")
 flowSOM.res <- ReadInput(fileName, compensate=TRUE, transform=TRUE,
                          scale=TRUE)
flowSOM.res <- BuildSOM(flowSOM.res,colsToUse=c(9,12,14:18))
flowSOM.res <- BuildMST(flowSOM.res)
 # Plot cells
PlotClusters2D(flowSOM.res,1,2,91)
```
PlotGroups *Plot differences between groups*

#### Description

Plot FlowSOM trees, where each node is represented by a star chart indicating mean marker values, the size of the node is relative to the mean percentage of cells present in each

## Usage

PlotGroups(fsom, groups, tresh = NULL, p\_tresh = 0.05, heatmap = FALSE, ...)

#### Arguments

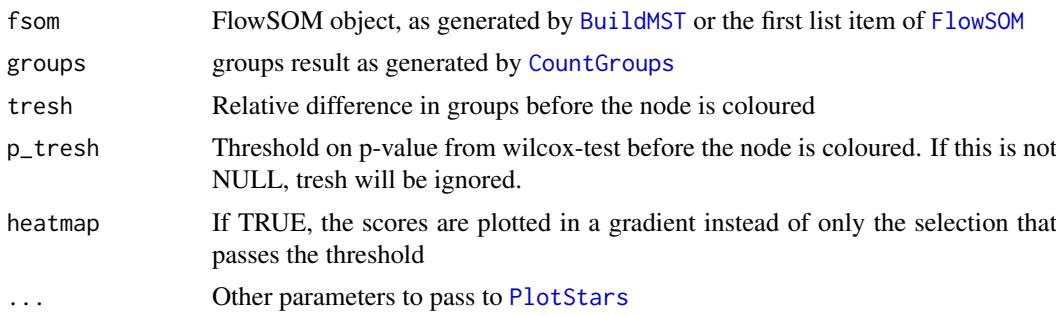

#### Value

A vector containing the labels assigned to the nodes for all groups except the first

#### See Also

[PlotStars](#page-35-1),[CountGroups](#page-5-1)

```
## Use the wrapper function to build a flowSOM object (saved in fsom[[1]])
## and a metaclustering (saved in fsom[[2]])
# fsom <- FlowSOM(ff,compensate = FALSE, transform = FALSE,scale = TRUE,
# colsToUse = colsToUse, nClus = 10, silent = FALSE,
# xdim=7, ydim=7)
```

```
## Make a list with for each group a list of files
## The reference group should be the first
# groups <- list("C"=file.path(workDir,grep("C",files,value = TRUE)),
# "D"=file.path(workDir,grep("D",files,value=TRUE)))
## Compute the percentages for all groups
# groups_res <- CountGroups(fsom[[1]],groups)
## Plot the groups. For all groups except the first, differences with the
## first group are indicated
# annotation <- PlotGroups(fsom[[1]],groups_res)
```
PlotLabels *Plot a label in each node*

## Description

Plot FlowSOM grid or tree, with in each node a label. Especially useful to show metacluster numbers

#### Usage

```
PlotLabels(
  fsom,
  labels,
  view = "MST",
  main = NULL,
  nodeSize = fsom$MST$size,
  fontSize = 1,
  backgroundValues = NULL,
  backgroundColor = function(n) { grDevices::rainbow(n, alpha = 0.3) },
  backgroundLim = NULL,
  backgroundBreaks = NULL
\lambda
```
#### Arguments

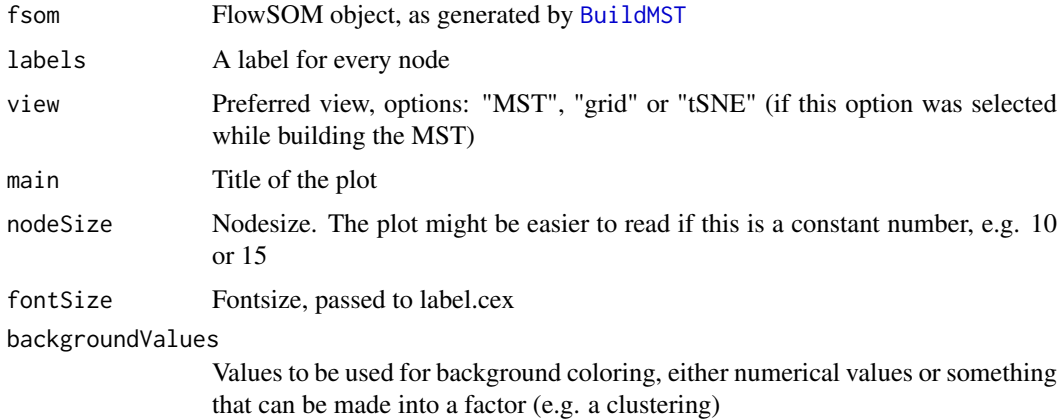

#### <span id="page-26-0"></span>PlotMarker 27

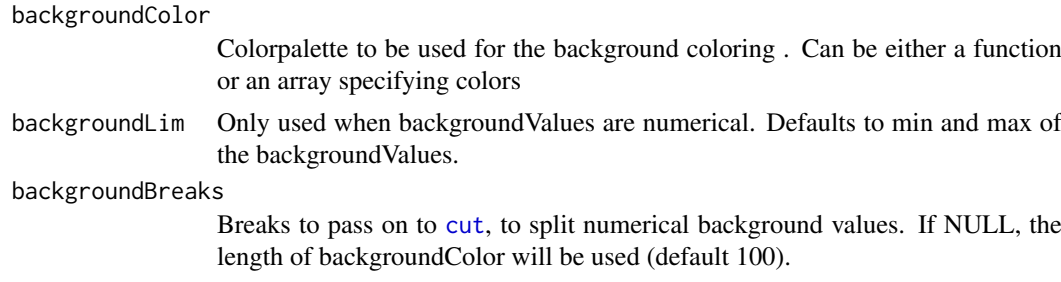

## Value

Nothing is returned. A plot is drawn in which each node is assigned a label

#### See Also

[PlotNumbers](#page-29-1)

#### Examples

```
# Read from file, build self-organizing map and minimal spanning tree
fileName <- system.file("extdata", "68983.fcs", package="FlowSOM")
ff <- flowCore::read.FCS(fileName)
ff <- flowCore::compensate(ff, ff@description$SPILL)
ff <- flowCore::transform(ff, flowCore::estimateLogicle(ff,
                                              flowCore::colnames(ff)[8:18]))
flowSOM.res <- FlowSOM(ff,
                       scale=TRUE,
                       colsToUse=c(9,12,14:18),
                       nClus = 10,
                       seed = 1)
# Plot the node IDs
PlotLabels( flowSOM.res$FlowSOM, flowSOM.res$metaclustering, nodeSize=15)
```
<span id="page-26-1"></span>PlotMarker *Plot marker values*

#### Description

Plot FlowSOM grid or tree, coloured by node values for a specific marker

## Usage

```
PlotMarker(
 fsom,
 marker = NULL,
 view = "MST",
 main = NULL,
 colorPalette = grDevices::colorRampPalette(c("#00007F", "blue", "#007FFF", "cyan",
    "#7FFF7F", "yellow", "#FF7F00", "red", "#7F0000")),
 backgroundValues = NULL,
 backgroundColor = function(n) { grDevices::rainbow(n, alpha = 0.3) },
```

```
backgroundBreaks = NULL,
 backgroundLim = NULL
)
```
#### Arguments

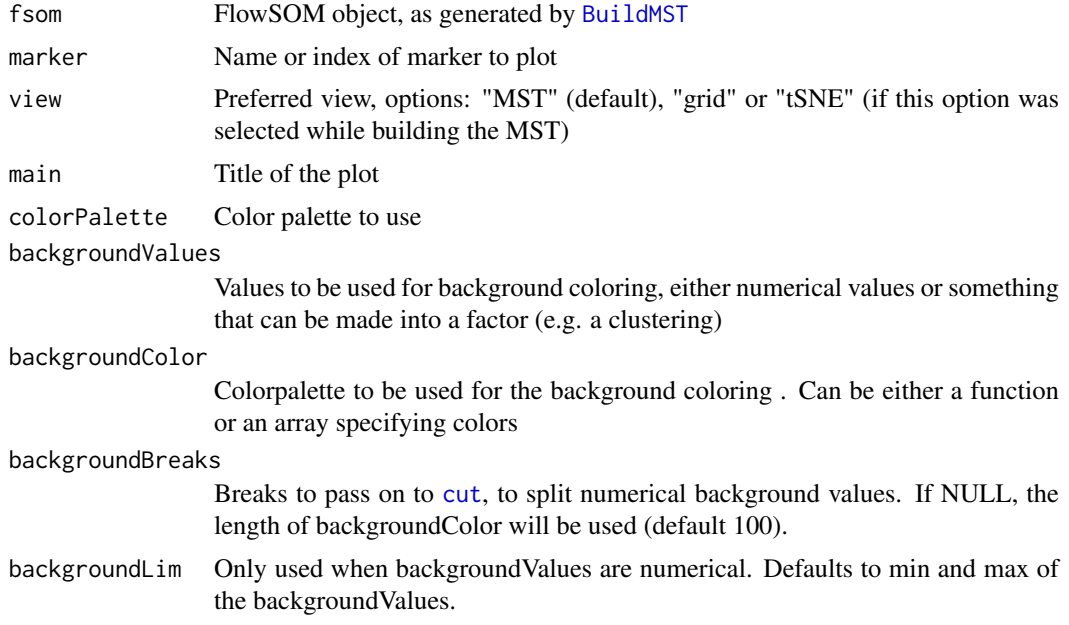

## Value

Nothing is returned. A plot is drawn in which each node is coloured depending on its median value for the given marker

## References

This visualization technique resembles SPADE results. M. Linderman, P. Qiu, E. Simonds and Z. Bjornson (). spade: SPADE – An analysis and visualization tool for Flow Cytometry. R package version 1.12.2. http://cytospade.org

#### See Also

[PlotStars](#page-35-1),[PlotPies](#page-31-1), [PlotCenters](#page-22-1),[BuildMST](#page-3-1)

```
# Read from file, build self-organizing map and minimal spanning tree
fileName <- system.file("extdata", "68983.fcs", package="FlowSOM")
flowSOM.res <- ReadInput(fileName, compensate=TRUE, transform=TRUE,
                         scale=TRUE)
flowSOM.res <- BuildSOM(flowSOM.res,colsToUse=c(9,12,14:18))
flowSOM.res <- BuildMST(flowSOM.res)
# Plot one marker
PlotMarker(flowSOM.res,"FSC-A")
```
<span id="page-28-0"></span>

#### Description

Plot a star chart indicating median marker values of a single node

## Usage

```
PlotNode(
  fsom,
  id,
  markers = fsom$map$colsUsed,
 colorPalette = grDevices::colorRampPalette(c("#00007F", "blue", "#007FFF", "cyan",
    "#7FFF7F", "yellow", "#FF7F00", "red", "#7F0000")),
  main = paste0("Cluster ", id)
)
```
#### Arguments

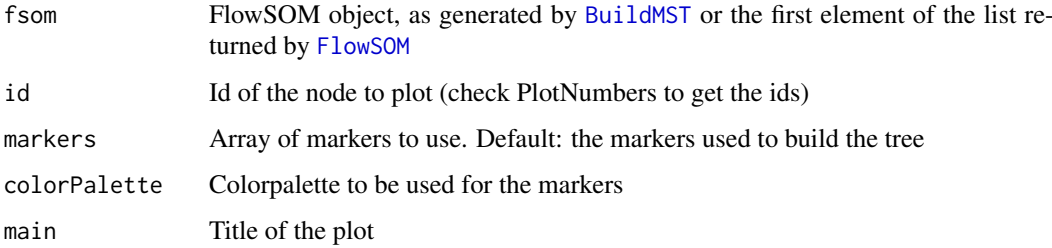

#### Value

Nothing is returned. A plot is drawn in which the node is represented by a star chart indicating the median fluorescence intensities.

## See Also

[PlotStars](#page-35-1),[PlotNumbers](#page-29-1), [FlowSOM](#page-7-1)

```
# Read from file, build self-organizing map and minimal spanning tree
fileName <- system.file("extdata", "68983.fcs", package="FlowSOM")
flowSOM.res <- FlowSOM(fileName, compensate=TRUE, transform=TRUE,
                        scale=TRUE,colsToUse=c(9,12,14:18),nClus=10)
# Plot stars indicating the MFI of the cells present in the nodes
PlotNode(flowSOM.res$FlowSOM,1)
```
<span id="page-29-1"></span><span id="page-29-0"></span>

#### Description

Plot FlowSOM grid or tree, with in each node a number indicating its index

## Usage

```
PlotNumbers(
  fsom,
  view = "MST",
  main = NULL,nodeSize = fsom$MST$size,
  fontSize = 1,
  backgroundValues = NULL,
  backgroundColor = function(n) {  grDevices::rainbow(n, alpha = 0.3) },
  backgroundLim = NULL,
  backgroundBreaks = NULL
\lambda
```
## Arguments

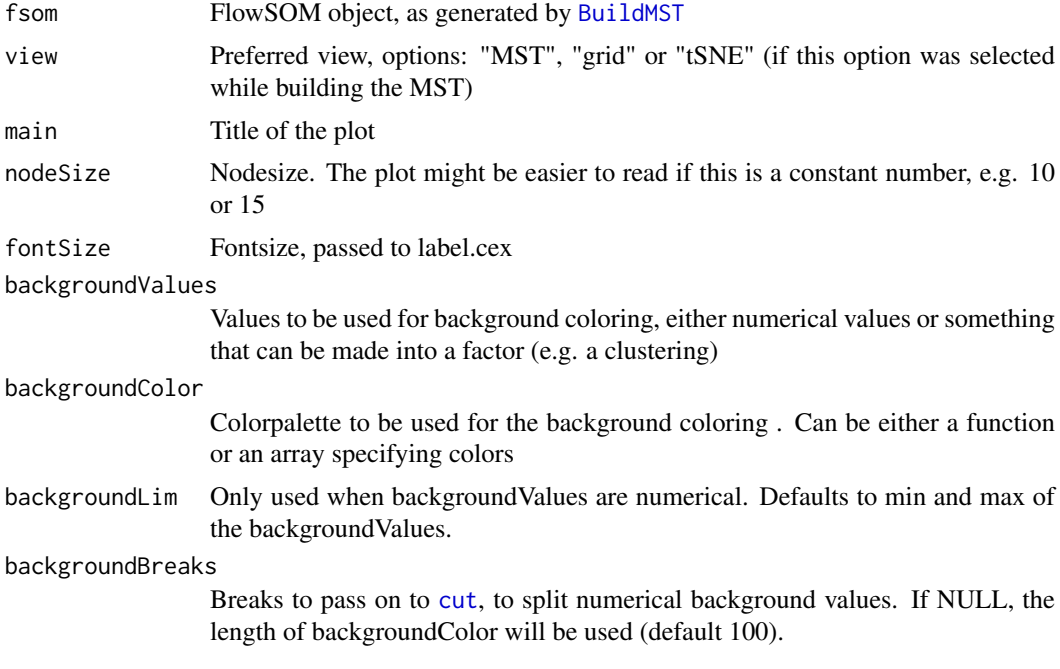

## Value

Nothing is returned. A plot is drawn in which each node is assigned a number

#### See Also

[PlotMarker](#page-26-1),[PlotStars](#page-35-1), [PlotPies](#page-31-1),[PlotCenters](#page-22-1), [BuildMST](#page-3-1)

#### <span id="page-30-0"></span>PlotOverview2D 31

#### Examples

```
# Read from file, build self-organizing map and minimal spanning tree
fileName <- system.file("extdata", "68983.fcs", package="FlowSOM")
flowSOM.res <- ReadInput(fileName, compensate=TRUE, transform=TRUE,
                         scale=TRUE)
flowSOM.res <- BuildSOM(flowSOM.res,colsToUse=c(9,12,14:18))
flowSOM.res <- BuildMST(flowSOM.res)
# Plot the node IDs
PlotNumbers(flowSOM.res)
# Adapt node size for easier readability
PlotNumbers(flowSOM.res, nodeSize=14)
```
PlotOverview2D *Plot metaclusters on scatter plots*

#### Description

Write multiple 2D scatter plots to a png file. All cells of fsom\$data are plotted in black, and those of the selected metaclusters are plotted in color.

#### Usage

```
PlotOverview2D(fsom, markerlist, metaclusters, colors = NULL, ff, ...)
```
## Arguments

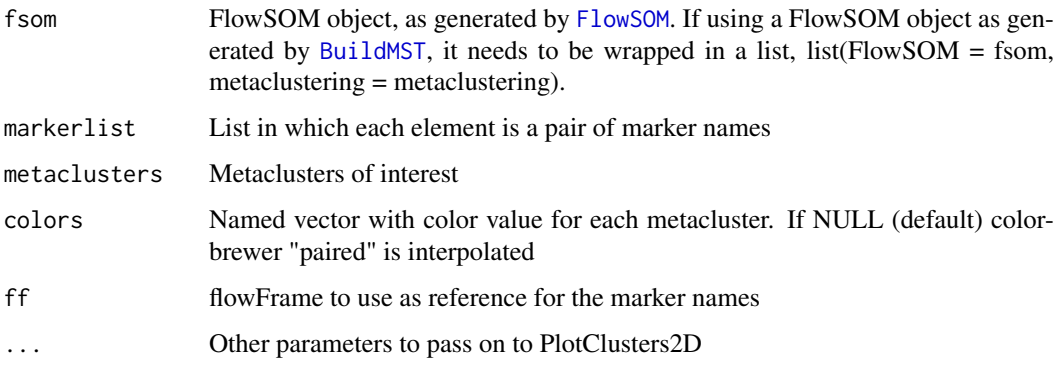

#### Value

Nothing is returned, but a plot is drawn for every markerpair and every metacluster. The individual cells are colored, and the center of each FlowSOM cluster is indicated with a blue cross.

## See Also

[PlotClusters2D](#page-22-2)

#### <span id="page-31-0"></span>Examples

```
# Read from file, build self-organizing map and minimal spanning tree
fileName <- system.file("extdata", "68983.fcs", package="FlowSOM")
flowSOM.res <- FlowSOM(fileName,
                       compensate=TRUE, transform=TRUE, scale=TRUE,
                       colsToUse=c(9,12,14:18),
                       nClus = 10,
                       seed = 1# Plot cells
markers_of_interest = list(c("FSC-A", "SSC-A"),
                           c("CD3", "CD19"),
                           c("TCRb", "TCRyd"),
                           c("CD4", "CD8"))
metaclusters_of_interest = 1:10
# Recommended to write to png
png("Markeroverview.png",
    width = 500 * length(markers_of_interest),height = 500 * length(metaclusters_of_interest))
PlotOverview2D(flowSOM.res,
               markerlist = markers_of_interest,
               metaclusters = metaclusters_of_interest,
               pchCluster = 19,
               ff = flowCore::read.FCS(fileName))
dev.off()
```
<span id="page-31-1"></span>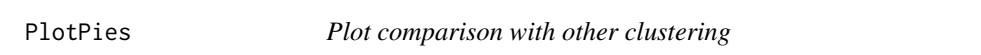

#### Description

Plot FlowSOM grid or tree, with pies indicating another clustering or manual gating result

#### Usage

```
PlotPies(
 fsom,
 cellTypes,
 view = "MST",
 colorPalette = grDevices::colorRampPalette(c("white", "#00007F", "blue", "#007FFF",
    "cyan", "#7FFF7F", "yellow", "#FF7F00", "red")),
 backgroundValues = NULL,
 backgroundColor = function(n) { grDevices::rainbow(n, alpha = 0.3) },
 backgroundLim = NULL,
 backgroundBreaks = NULL,
 legend = TRUE,main = "")
```
#### <span id="page-32-0"></span>PlotPies 33

#### Arguments

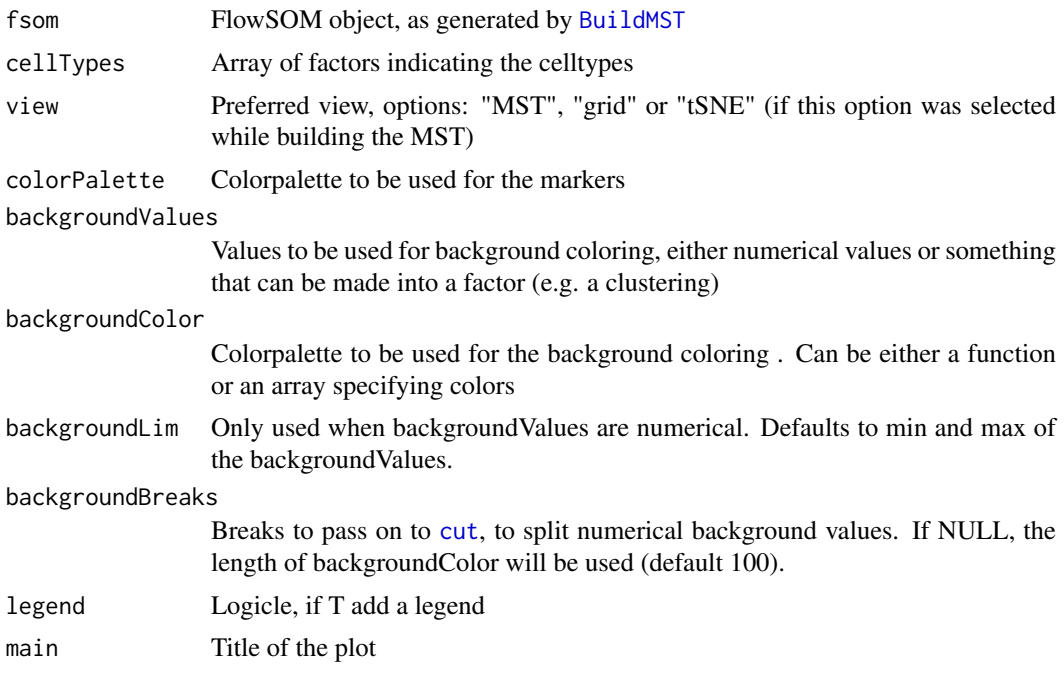

#### Value

Nothing is returned. A plot is drawn in which each node is represented by a pie chart indicating the percentage of cells present of each cell type. At the end, the layout is set to 1 figure again.

## See Also

[PlotStars](#page-35-1),[PlotMarker](#page-26-1), [PlotCenters](#page-22-1),[BuildMST](#page-3-1)

```
#' # Identify the files
fcs_file <- system.file("extdata", "68983.fcs", package = "FlowSOM")
wsp_file <- system.file("extdata", "gating.wsp", package = "FlowSOM")
# Specify the cell types of interest for assigning one label per cell
cell_types <- c("B cells",
                "gd T cells", "CD4 T cells", "CD8 T cells",
                "NK cells","NK T cells")
# Parse the FlowJo workspace
library(flowWorkspace)
gatingResult <- GetFlowJoLabels(fcs_file, wsp_file,
                                cell_types = cell_types)
# Check the number of cells assigned to each gate
colSums(gatingResult$matrix)
# Build a FlowSOM tree
flowSOM.res <- FlowSOM(fcs_file,
                       compensate = TRUE,
                       transform = TRUE,
```

```
toTransform = 8:18,
colsTolse = c(9, 12, 14:18),
nClus = 10,
seed = 1)
```

```
# Plot pies indicating the percentage of cell types present in the nodes
PlotPies(flowSOM.res$FlowSOM,
         gatingResult$manual,
         backgroundValues = flowSOM.res$metaclustering)
```
PlotSD *Plot SD*

## Description

— Function in development, use with caution — Plot FlowSOM grid or tree, coloured by standard deviaton

## Usage

```
PlotSD(
 fsom,
 marker = NULL,
 view = "MST",
 main = NULL,colorPalette = grDevices::colorRampPalette(c("#00007F", "blue", "#007FFF", "cyan",
   "#7FFF7F", "yellow", "#FF7F00", "red", "#7F0000")),
 symmetric = FALSE,
 lim = NULL,
 backgroundValues = NULL,
 backgroundColor = function(n) { grDevices::rainbow(n, alpha = 0.3) },
 backgroundLim = NULL,
 backgroundBreaks = NULL
)
```
## Arguments

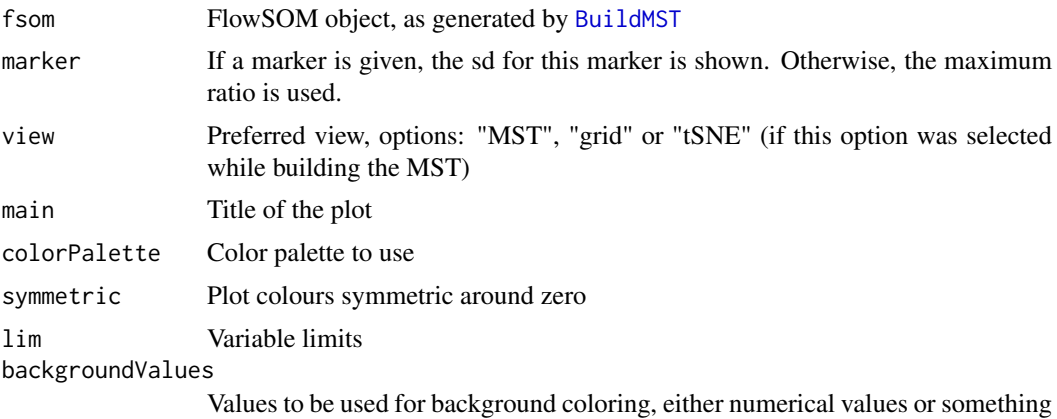

that can be made into a factor (e.g. a clustering)

<span id="page-33-0"></span>

#### <span id="page-34-0"></span>plotStarLegend 35

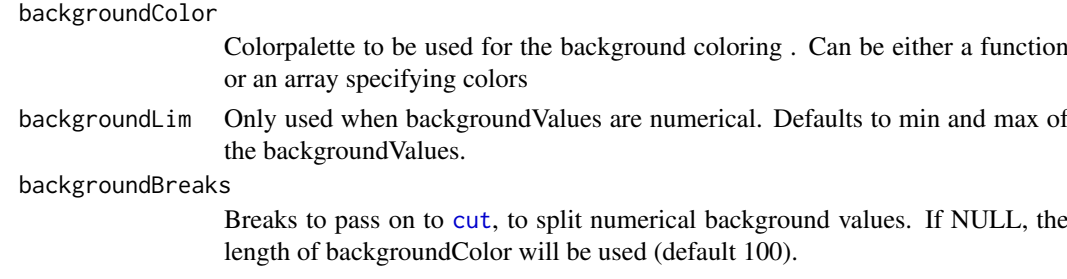

#### Details

From suggestion in email: I am currently considering a way to summarize for each node all the SD as one value. After computing the SD matrix (nrow  $=$  # nodes, ncol  $=$  # markers), I compute the median value per column, then divide the SD matrix by it, and finally take the maximum ratio of each line (aka node). Doing so I got a unique dispersion score per node.

#### Value

Nothing is returned. A plot is drawn in which each node is coloured depending on its standard deviation

#### See Also

#### [PlotMarker](#page-26-1),[PlotStars](#page-35-1), [PlotPies](#page-31-1),[PlotCenters](#page-22-1), [BuildMST](#page-3-1)

#### Examples

```
# Read from file, build self-organizing map and minimal spanning tree
fileName <- system.file("extdata", "68983.fcs", package="FlowSOM")
flowSOM.res <- ReadInput(fileName, compensate=TRUE, transform=TRUE,
                         scale=TRUE)
flowSOM.res <- BuildSOM(flowSOM.res,colsToUse=c(9,12,14:18))
flowSOM.res <- BuildMST(flowSOM.res)
```
PlotSD(flowSOM.res)

plotStarLegend *Plot legend for star plot*

#### Description

Plot a single star chart, annotated with labels

## Usage

```
plotStarLegend(labels, colors = grDevices::rainbow(length(labels)), main = "")
```
#### Arguments

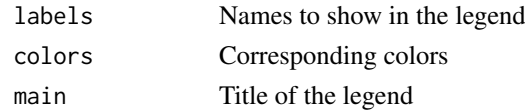

## Value

Nothing is returned. A plot is drawn with 1 star chart, which is filled completely and annotated with the given labels.

## See Also

[PlotStars](#page-35-1)

<span id="page-35-1"></span>PlotStars *Plot star charts*

## Description

Plot FlowSOM grid or tree, where each node is represented by a star chart indicating median marker values

#### Usage

```
PlotStars(
  fsom,
  markers = fsom$map$colsUsed,
  view = "MST",
 colorPalette = grDevices::colorRampPalette(c("#00007F", "blue", "#007FFF", "cyan",
    "#7FFF7F", "yellow", "#FF7F00", "red", "#7F0000")),
  starBg = "white",
  backgroundValues = NULL,
  backgroundColor = function(n) { grDevices::rainbow(n, alpha = 0.3) },
  backgroundLim = NULL,
  backgroundBreaks = NULL,
  backgroundSize = NULL,
  thresholds = NULL,
  legend = TRUE,query = NULL,
  range = "all",main = "")
```
#### Arguments

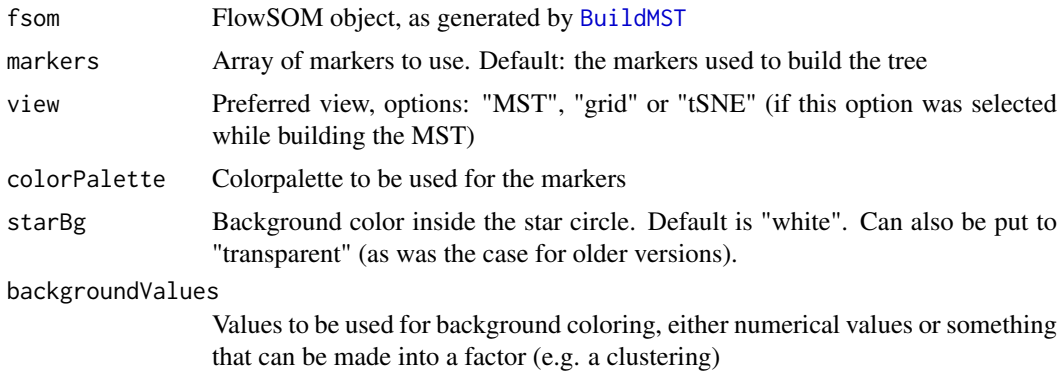

<span id="page-35-0"></span>

#### <span id="page-36-0"></span>PlotVariable 37

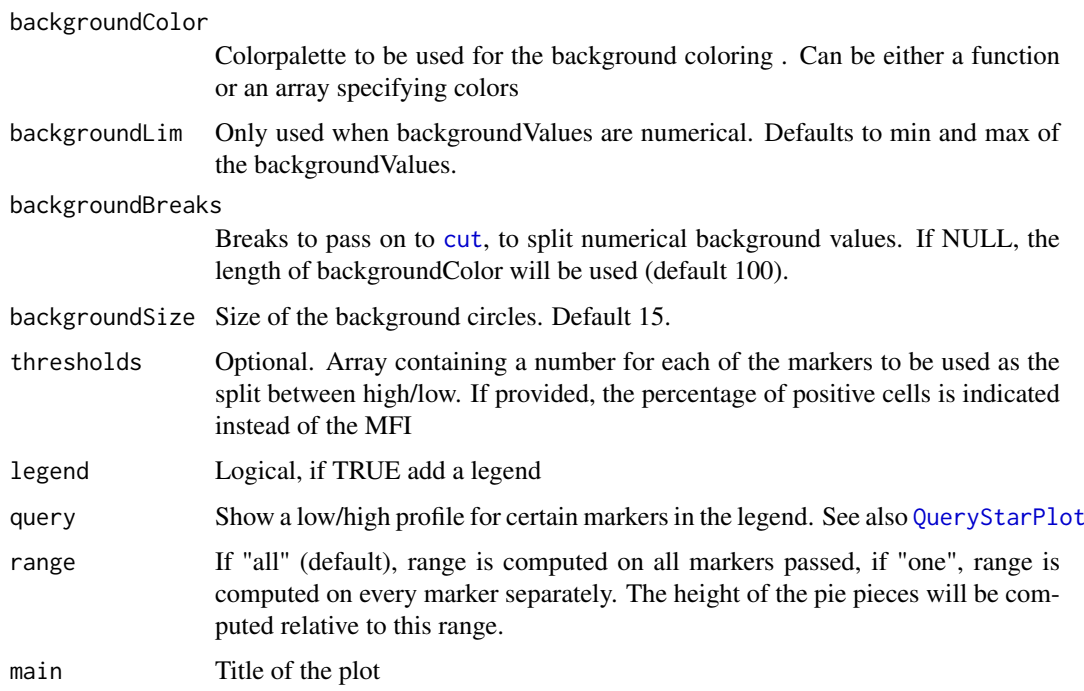

#### Value

Nothing is returned. A plot is drawn in which each node is represented by a star chart indicating the median fluorescence intensities. Resets the layout back to 1 plot at the end.

## See Also

[PlotPies](#page-31-1),[PlotMarker](#page-26-1), [PlotCenters](#page-22-1), [BuildMST](#page-3-1)

## Examples

# Read from file, build self-organizing map and minimal spanning tree fileName <- system.file("extdata", "68983.fcs", package="FlowSOM") flowSOM.res <- ReadInput(fileName, compensate=TRUE,transform=TRUE, scale=TRUE) flowSOM.res <- BuildSOM(flowSOM.res,colsToUse=c(9,12,14:18)) flowSOM.res <- BuildMST(flowSOM.res) # Plot stars indicating the MFI of the cells present in the nodes PlotStars(flowSOM.res)

PlotVariable *Plot a variable for all nodes*

#### Description

Plot FlowSOM grid or tree, coloured by node values given in variable

## Usage

```
PlotVariable(
  fsom,
  variable,
  view = "MST",
 main = NULL,colorPalette = grDevices::colorRampPalette(c("#00007F", "blue", "#007FFF", "cyan",
    "#7FFF7F", "yellow", "#FF7F00", "red", "#7F0000")),
  symmetric = FALSE,
  lim = NULL,
  backgroundValues = NULL,
  backgroundColor = function(n) { grDevices::rainbow(n, alpha = 0.3) },
  backgroundLim = NULL,
  backgroundBreaks = NULL
)
```
#### Arguments

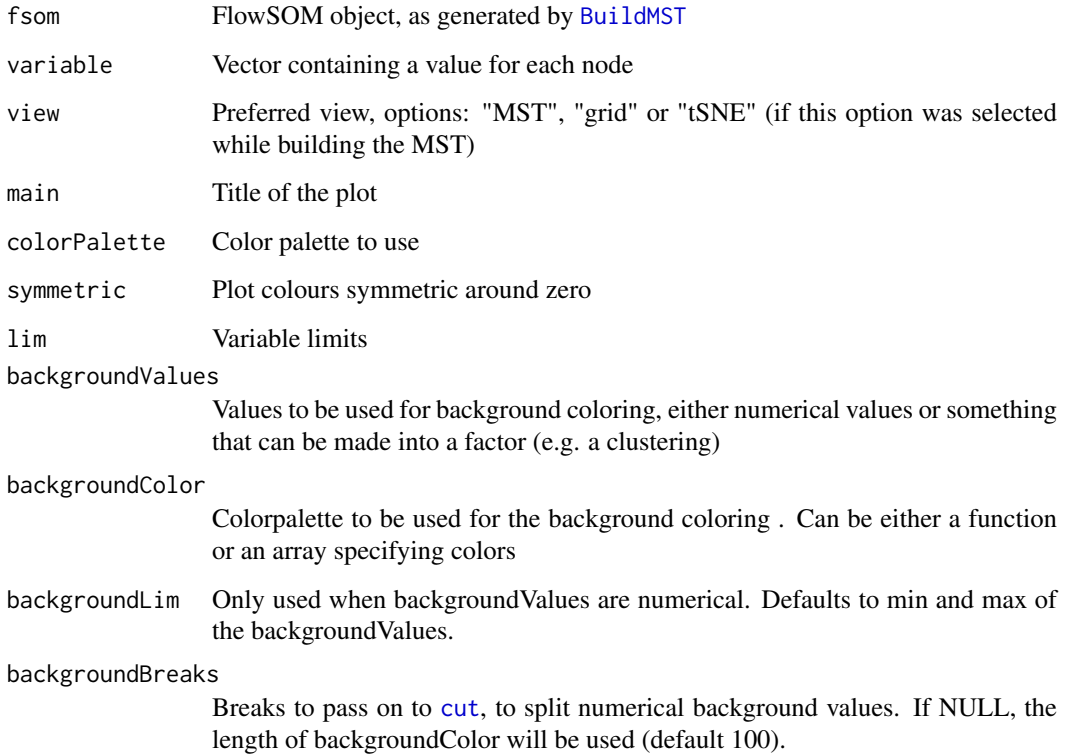

## Value

Nothing is returned. A plot is drawn in which each node is coloured depending on its value for the given variable

## See Also

[PlotMarker](#page-26-1),[PlotStars](#page-35-1), [PlotPies](#page-31-1),[PlotCenters](#page-22-1), [BuildMST](#page-3-1)

<span id="page-37-0"></span>

#### <span id="page-38-0"></span>Purity 39

#### Examples

```
# Read from file, build self-organizing map and minimal spanning tree
fileName <- system.file("extdata", "68983.fcs", package="FlowSOM")
flowSOM.res <- ReadInput(fileName, compensate=TRUE, transform=TRUE,
                         scale=TRUE)
flowSOM.res <- BuildSOM(flowSOM.res,colsToUse=c(9,12,14:18))
flowSOM.res <- BuildMST(flowSOM.res)
# Plot some random values
rand <- runif(flowSOM.res$map$nNodes)
PlotVariable(flowSOM.res,rand)
```
Purity *Calculate mean weighted cluster purity*

### Description

Calculate mean weighted cluster purity

#### Usage

```
Purity(realClusters, predictedClusters, weighted = TRUE)
```
## Arguments

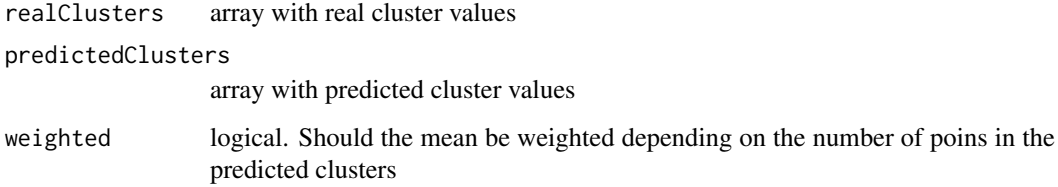

## Value

Mean purity score, worst score, number of clusters with score < 0.75

#### Examples

```
# Generate some random data as an example
realClusters <- sample(1:5,100,replace = TRUE)
predictedClusters <- sample(1:6, 100, replace = TRUE)
# Calculate the FMeasure
```
Purity(realClusters,predictedClusters)

<span id="page-39-1"></span><span id="page-39-0"></span>

#### Description

Identify nodes in the tree which resemble a certain profile of "high" or "low" marker expressions.

#### Usage

```
QueryStarPlot(fsom, query, plot = TRUE, color = "#ca0020", debug = FALSE, ...)
```
#### Arguments

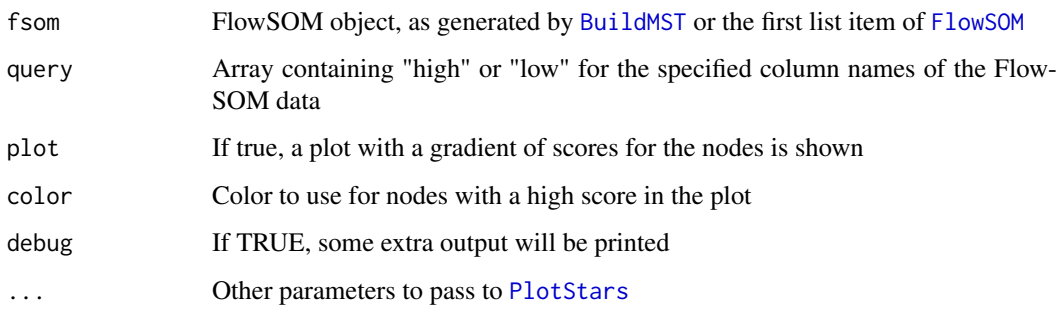

#### Value

A list, containing the ids of the selected nodes, the individual scores for all nodes and the scores for each marker for each node

```
file <- system.file("extdata", "68983.fcs", package="FlowSOM")
# Use the wrapper function to build a flowSOM object (saved in fsom[[1]])
# and a metaclustering (saved in fsom[[2]])
fsom <- FlowSOM(file,compensate = TRUE, transform = TRUE,scale = TRUE,
               colsToUse = c(9, 12, 14:18), nClus = 10, silent = FALSE,
               xdim=7, ydim=7)
query \leq c("PE-Cy7-A" = "high", #CD3
           "APC-Cy7-A" = "high", #TCRb
           "Pacific Blue-A" = "high") #CD8
query_res <- QueryStarPlot(UpdateNodeSize(fsom[[1]],reset=TRUE), query)
cellTypes <- factor(rep("Unknown",49),levels=c("Unknown","CD8 T cells"))
cellTypes[query_res$selected] <- "CD8 T cells"
PlotStars(fsom[[1]],
              backgroundValues=cellTypes,
              backgroundColor=c("#FFFFFF00","#ca0020aa"))
```
<span id="page-40-1"></span><span id="page-40-0"></span>

#### Description

Take some input and return FlowSOM object containing a matrix with the preprocessed data (compensated, transformed, scaled)

## Usage

```
ReadInput(
  input,
  pattern = ".fcs",
  compensate = FALSE,
  spillover = NULL,
  transform = FALSE,
  toTransform = NULL,
  transformFunction = flowCore::logicleTransform(),
  scale = FALSE,
  scaled.center = TRUE,
  scaled.scale = TRUE,
  silent = FALSE
)
```
## Arguments

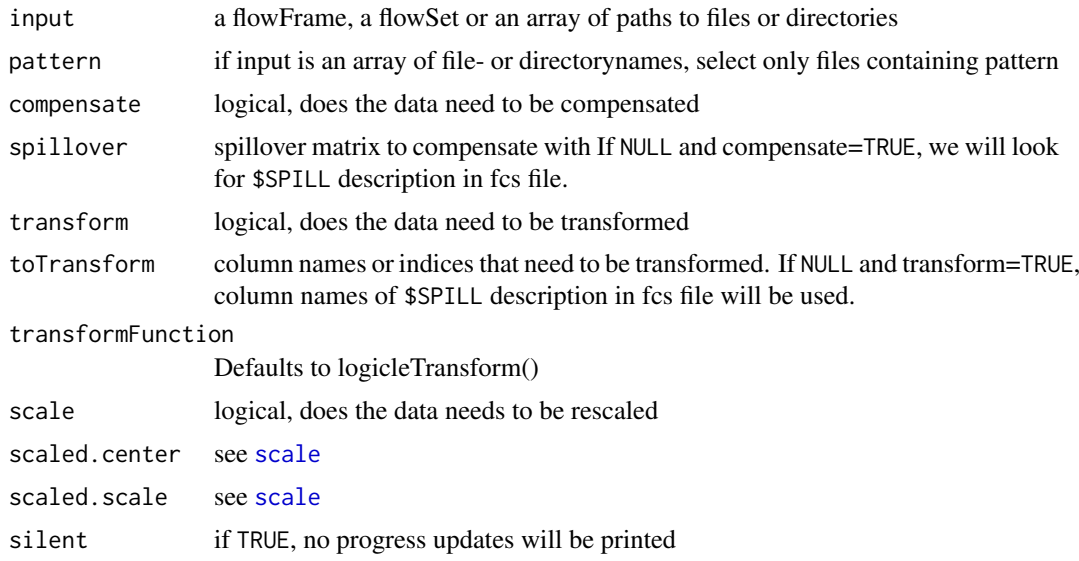

## Value

FlowSOM object containing the data, which can be used as input for the BuildSOM function

#### See Also

[scale](#page-0-0),[BuildSOM](#page-4-1)

## Examples

```
# Read from file
fileName <- system.file("extdata", "68983.fcs", package="FlowSOM")
flowSOM.res <- ReadInput(fileName, compensate=TRUE, transform=TRUE,
                         scale=TRUE)
# Or read from flowFrame object
ff <- flowCore::read.FCS(fileName)
ff <- flowCore::compensate(ff,ff@description$SPILL)
ff <- flowCore::transform(ff,
                 flowCore::transformList(colnames(ff@description$SPILL),
                                 flowCore::logicleTransform()))
flowSOM.res <- ReadInput(ff,scale=TRUE)
# Build the self-organizing map and the minimal spanning tree
flowSOM.res <- BuildSOM(flowSOM.res,colsToUse=c(9,12,14:18))
flowSOM.res <- BuildMST(flowSOM.res)
# Apply metaclustering
metacl <- MetaClustering(flowSOM.res$map$codes,
                         "metaClustering_consensus",max=10)
# Get metaclustering per cell
flowSOM.clustering <- metacl[flowSOM.res$map$mapping[,1]]
```
SaveClustersToFCS *Write FlowSOM clustering results to the original FCS files*

## Description

Write FlowSOM clustering results to the original FCS files

#### Usage

```
SaveClustersToFCS(
  fsom,
  original_files,
  pp_files = original_files,
  selection_files = NULL,
  silent = FALSE
\lambda
```
#### Arguments

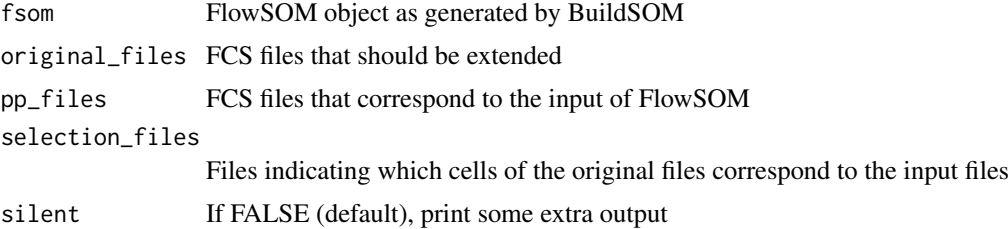

<span id="page-41-0"></span>

#### <span id="page-42-0"></span> $SOM$  43

## Value

Saves the extended fcs file as [originalName]\_FlowSOM.fcs

SOM *Build a self-organizing map*

## Description

Build a self-organizing map

## Usage

```
SOM(
  data,
  xdim = 10,
  ydim = 10,
  rlen = 10,
  mst = 1,
  alpha = c(0.05, 0.01),
  radius = stats::quantile(nhbrdist, 0.67) * c(1, 0),
  init = FALSE,initf = Initialize_KWSP,
  distf = 2,
  silent = FALSE,
  codes = NULL,
  importance = NULL
)
```
## Arguments

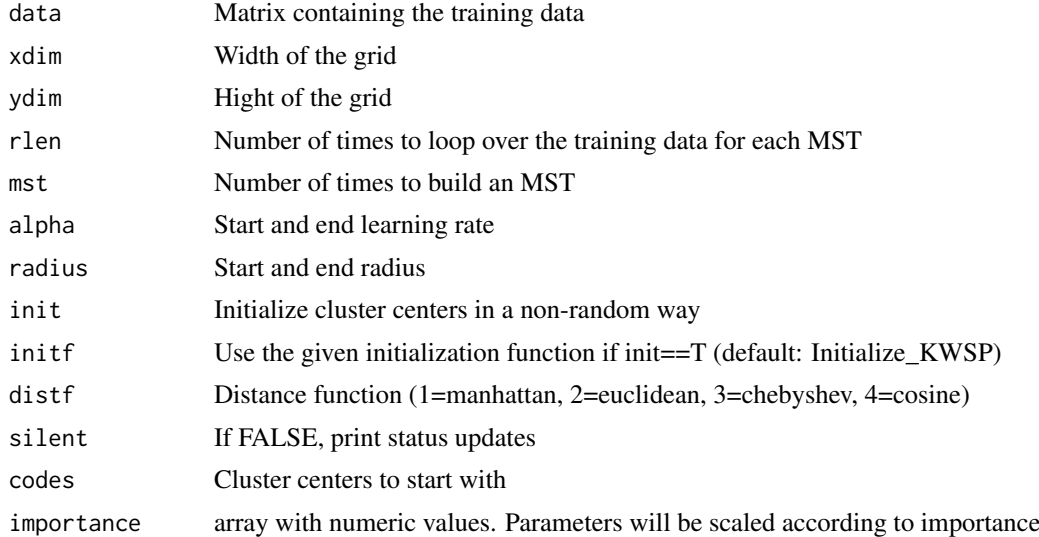

## Value

A list containing all parameter settings and results

#### <span id="page-43-0"></span>References

This code is strongly based on the kohonen package. R. Wehrens and L.M.C. Buydens, Self- and Super-organising Maps in R: the kohonen package J. Stat. Softw., 21(5), 2007

#### See Also

[BuildSOM](#page-4-1)

TestOutliers *Test if any cells are too far from their cluster centers*

## Description

For every cluster, the distance from the cells to the cluster centers is used to label cells which deviate too far as outliers. The threshold is chosen as the median distance + mad\_allowed times the median absolute deviation of the distances.

## Usage

```
TestOutliers(
  fsom,
  mad_allowed = 4,
  fsom_reference = NULL,
  plot = FALSE,
  img_file = "testOutliers.pdf"
\lambda
```
## Arguments

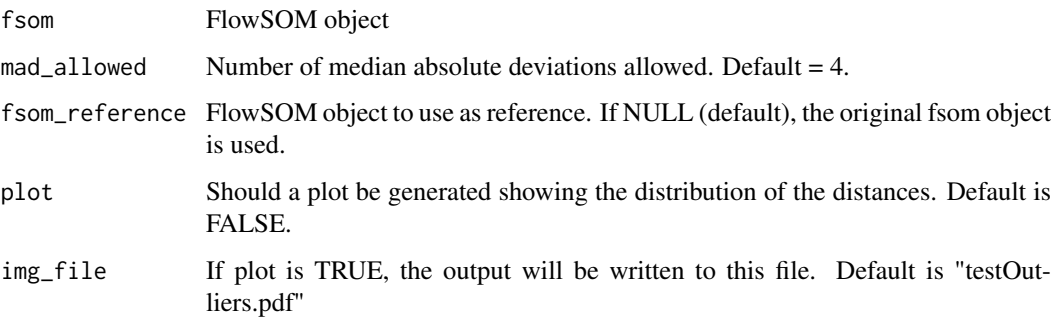

## Value

A new FlowSOM object

## See Also

[FlowSOMSubset](#page-9-1) if you want to get a subset of the current data instead of a new dataset

## <span id="page-44-0"></span>UpdateNodeSize 45

#### Examples

```
# Build FlowSom result
fileName <- system.file("extdata", "68983.fcs", package="FlowSOM")
ff <- flowCore::read.FCS(fileName)
flowSOM.res <- FlowSOM(ff,
                       compensate = TRUE, transform = TRUE, scale = TRUE,
                       colsToUse = c(9, 12, 14:18),
                       maxMeta = 10)# Map new data
outlier_report <- TestOutliers(flowSOM.res)
```
UpdateNodeSize *Update nodesize of FlowSOM object*

## Description

Add size property to the graph based on cellcount for each node

## Usage

```
UpdateNodeSize(
  fsom,
  count = NULL,reset = FALSE.
  transform = sqrt,
  maxNodeSize = 15,
  shift = 0,scale = NULL
)
```
## Arguments

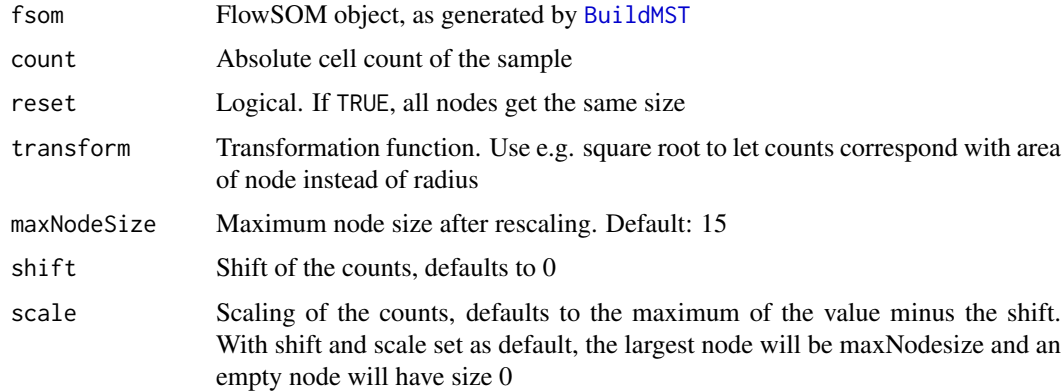

## Value

Updated FlowSOM object

#### See Also

[BuildMST](#page-3-1)

```
# Read from file, build self-organizing map and minimal spanning tree
fileName <- system.file("extdata", "68983.fcs", package="FlowSOM")
flowSOM.res <- ReadInput(fileName, compensate=TRUE,transform=TRUE,
                        scale=TRUE)
flowSOM.res <- BuildSOM(flowSOM.res,colsToUse=c(9,12,14:18))
flowSOM.res <- BuildMST(flowSOM.res)
# Give all nodes same size
flowSOM.res <- UpdateNodeSize(flowSOM.res,reset=TRUE)
PlotStars(flowSOM.res)
```

```
# Node sizes relative to amount of cells assigned to the node
flowSOM.res <- UpdateNodeSize(flowSOM.res)
PlotStars(flowSOM.res)
```
<span id="page-45-0"></span>

# <span id="page-46-0"></span>Index

AddFlowFrame, [2](#page-1-0) AggregateFlowFrames, [3](#page-2-0) BuildMST, [4,](#page-3-0) *[5](#page-4-0)*, *[9,](#page-8-0) [10](#page-9-0)*, *[23–](#page-22-0)[26](#page-25-0)*, *[28–](#page-27-0)[31](#page-30-0)*, *[33–](#page-32-0)[38](#page-37-0)*, *[40](#page-39-0)*, *[45,](#page-44-0) [46](#page-45-0)* BuildSOM, *[4](#page-3-0)*, [5,](#page-4-0) *[9](#page-8-0)*, *[41](#page-40-0)*, *[44](#page-43-0)* ceiling, *[4](#page-3-0)* computeBackgroundColor, [6](#page-5-0) CountGroups, [6,](#page-5-0) *[25](#page-24-0)* cut, *[6](#page-5-0)*, *[27,](#page-26-0) [28](#page-27-0)*, *[30](#page-29-0)*, *[33](#page-32-0)*, *[35](#page-34-0)*, *[37,](#page-36-0) [38](#page-37-0)* Dist.MST, [7](#page-6-0)

FlowSOM, [8,](#page-7-0) *[25](#page-24-0)*, *[29](#page-28-0)*, *[31](#page-30-0)*, *[40](#page-39-0)* FlowSOMSubset, [10,](#page-9-0) *[22](#page-21-0)*, *[44](#page-43-0)* flowWorkspace, *[12](#page-11-0)* FMeasure, [11](#page-10-0)

get\_channels, [15,](#page-14-0) *[16](#page-15-0)* get\_markers, *[15](#page-14-0)*, [16](#page-15-0) GetClusters, [11](#page-10-0) GetCVs, [12](#page-11-0) GetFlowJoLabels, [12](#page-11-0) GetMetaclusters, [14](#page-13-0) GetMFIs, [14](#page-13-0)

Initialize\_KWSP, [16](#page-15-0) Initialize\_PCA, [17](#page-16-0)

MapDataToCodes, [18](#page-17-0) MetaclusterCVs, [18](#page-17-0) MetaClustering, *[9](#page-8-0)*, [19,](#page-18-0) *[20](#page-19-0)* metaClustering\_consensus, *[19](#page-18-0)*, [20](#page-19-0) MetaclusterMFIs, [20](#page-19-0)

NewData, [21](#page-20-0)

PlotCenters, [23,](#page-22-0) *[24](#page-23-0)*, *[28](#page-27-0)*, *[30](#page-29-0)*, *[33](#page-32-0)*, *[35](#page-34-0)*, *[37,](#page-36-0) [38](#page-37-0)* PlotClusters2D, [23,](#page-22-0) *[31](#page-30-0)* PlotGroups, [25](#page-24-0) PlotLabels, [26](#page-25-0) PlotMarker, *[23](#page-22-0)*, [27,](#page-26-0) *[30](#page-29-0)*, *[33](#page-32-0)*, *[35](#page-34-0)*, *[37,](#page-36-0) [38](#page-37-0)* PlotNode, [29](#page-28-0) PlotNumbers, *[24](#page-23-0)*, *[27](#page-26-0)*, *[29](#page-28-0)*, [30](#page-29-0)

PlotOverview2D, [31](#page-30-0) PlotPies, *[13](#page-12-0)*, *[23](#page-22-0)*, *[28](#page-27-0)*, *[30](#page-29-0)*, [32,](#page-31-0) *[35](#page-34-0)*, *[37,](#page-36-0) [38](#page-37-0)* PlotSD, [34](#page-33-0) plotStarLegend, [35](#page-34-0) PlotStars, *[4](#page-3-0)*, *[23](#page-22-0)*, *[25](#page-24-0)*, *[28](#page-27-0)[–30](#page-29-0)*, *[33](#page-32-0)*, *[35,](#page-34-0) [36](#page-35-0)*, [36,](#page-35-0) *[38](#page-37-0)*, *[40](#page-39-0)* PlotVariable, [37](#page-36-0) Purity, [39](#page-38-0)

QueryStarPlot, *[37](#page-36-0)*, [40](#page-39-0)

ReadInput, *[3](#page-2-0)*, *[5](#page-4-0)*, *[9](#page-8-0)*, [41](#page-40-0)

SaveClustersToFCS, [42](#page-41-0) scale, *[9](#page-8-0)*, *[22](#page-21-0)*, *[41](#page-40-0)* SOM, [43](#page-42-0)

TestOutliers, [44](#page-43-0)

UpdateNodeSize, [45](#page-44-0)